#### javascripts

in the javascripts
ffconf 2014
andy wingo

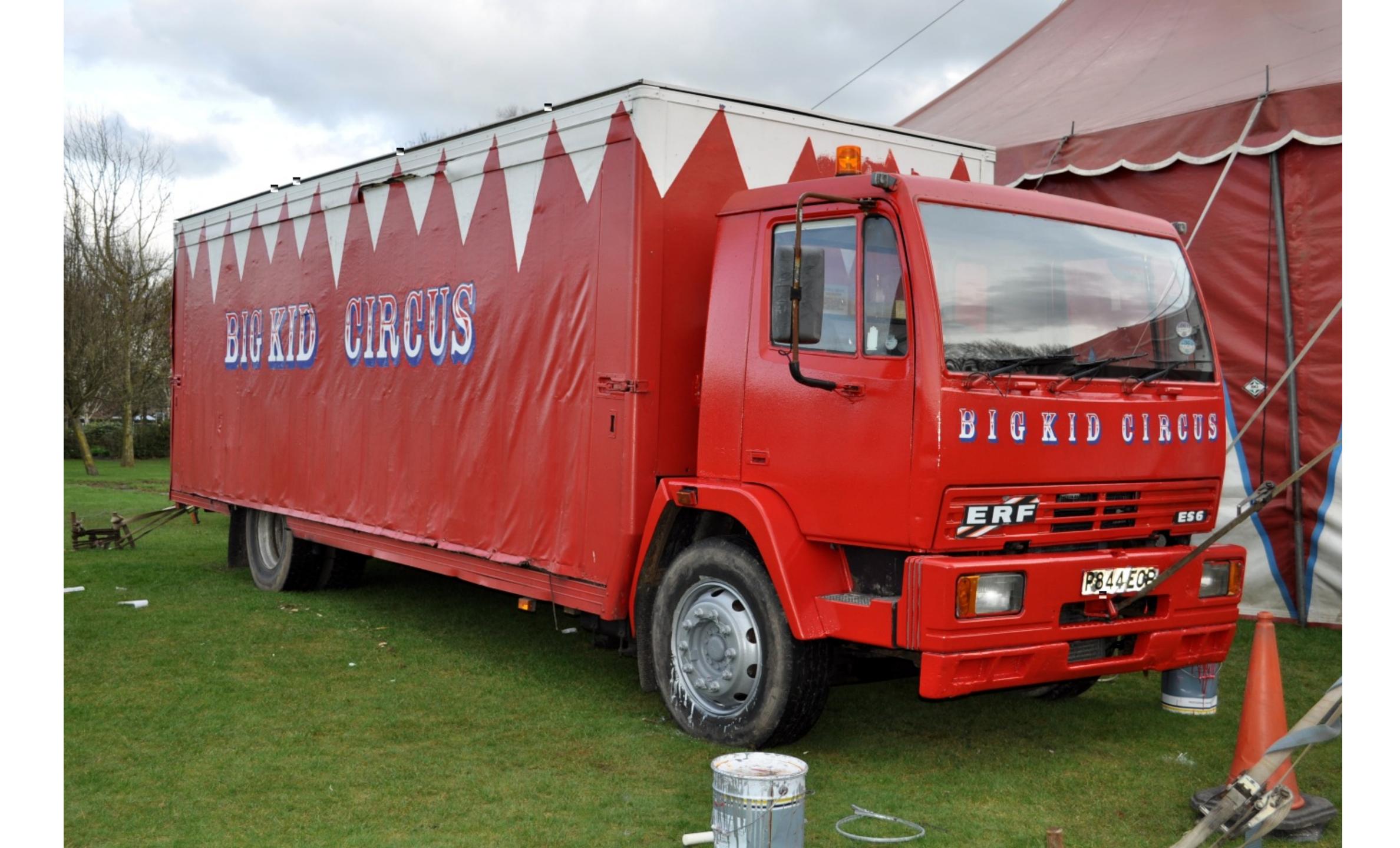

the es6 circus is coming to town

es-discuss clownshoes

C++ knife-jugglers

JavaScript acrobats

## building es.next in es.now

Hark, an agenda:

- Why?
- How: JavaScriptCore
- How: SpiderMonkey
- How: V8

why implement js in js?

is is
faster
than
c++

## is is faster than c++

JS can optimize in ways that C++ can't

- dynamic inlining
- inline allocation (and possibly scalar replacement)
- inline hard-wiring of user object shapes (slot offsets, getters)

## is is faster than c++

No JS/C++ transition cost

Especially important for callbacks (e.g. forEach)

## jS iS faster than c++

JavaScriptCore's Oliver Hunt, January 2014:

"The initial proof of concept is Array.prototype.every, this shows a 65% performance improvement, and that improvement is significantly hurt by our poor optimisation of op\_in."

js matches js semantics better

Proxies, accessors, order of effects, has-property versus get-property, user-implemented iteration protocol, exceptions, catch

Terse:

for (var x of y) z(x);

# js more secure than c++

GC-related bugs approximately impossible

SM, V8; JSC immune

No C++ knife-throwing work-related accidents

integer overflow, use-after-free, etc

Cross-iframe leakage concerns lessened

choosy hackers choose js

Goal: As much in JS as possible

For speed, for security, for maintainability

How?

simplest "Methods can be implemented in JS" model:
javascriptcore

```
Source/JavaScriptCore/builtins/
Array.prototype.js
```

```
function foo() {
  return 'ahoy ffconf';
}
```

Source/JavaScriptCore/runtime/ ArrayPrototype.cpp

foo arrayProtoFuncFoo DontEnum|Function 0

### weird js: jsc edition

Function source compiled separately

Access to globals forbidden in general

Initial values of globals accessible via @ prefix, e.g. @0bject

Add@call and@apply

http://svn.webkit.org/repository/webkit/trunk@163195

more complicated: spider monkey

"Self-hosted JS" files concatenated and evaluated – more normal model

C++ binds functions by name to prototype properties

### feature: es.next 'pipelines'

```
Old SpiderMonkey:
```

```
(x*2 for (x in [0,1,2].keys()))
```

Erstwhile ES6:

```
(for (x \text{ of } [0,1,2].\text{keys}()) x*2)
```

Maybe ES7:

```
[0,1,2].keys().map(x=>x*2)
```

Ideally on IteratorPrototype, but let's hack it

```
js/src/builtin/Iterator.js
```

```
function* IteratorMap(f) {
  for (var x of this) yield f(x);
}
```

No function\* at boot-time :(
But, ES6 object literals

```
function IteratorMap(f) {
 var iter = this[std iterator]();
  return {
    next(val) {
      var result = iter.next(val)
      return result.done ? result : {
        value: callFunction(f, iter,
                            result.value),
        done: false
    [std iterator]: IteratorIdentity,
```

Link to C++ files; grep for surrounding identifiers, make similar modifications (e.g. in jsiter.cpp)

```
js> for (var x of [1,2,3].keys().map(x=>x*2))
    print(x)
0
2
4
```

Your search - "nerf the web forward" - did not match any documents.

(like, nerf is like a more resilient polystyrene foam)

(the more joke explanation slides, the more amusing the joke, right?)

(right?)

#### caveats

```
@@iterator called before or after first
next()?
Prototype chain of the result of map()?
Should final result. value be
mapped?
%IteratorPrototype%
No spec; spec wonkiness
throw()?
next() applied to different object?
```

v8

Story time!

languages
are
like
operating
systems

Visit a page: Install an app

Visit about: blank: Boot OS

Weird self-hosted JS part of OS, not app

In the beginning, there was the empty function

and the Object function and its prototype property

And Goog looked upon it and saw that it was good

Then the strict mode function "maps" (hidden classes)

Then the first global object

Then Array, Number, Boolean, String, Symbol, Date, RegExp, JSON, ArrayBuffer, the TypedArrays, Map, Set, iterator result shapes, WeakMap, WeakSet, arguments object shapes, ...

And Goog looked upon them and saw that they were good

And Goog looked upon them and saw that they were good

But FFS it's a lot of C++, innit?

### how 2 jS

Problem: Need to define helpers in JS, but they shouldn't be in the user's scope

Solution: Second global object for self-hosted JS to play in; natives mutate to produce a more beautiful global

builtins, globals

Global: A global object, corresponding to a user-facing script-level scope

builtins: The global object current when self-hosted JS is being defined

In builtins, user-facing global bound to global

Somewhat confusingly, in V8, "self-hosted JS facilities" are called "natives"

### on the seventh day

So, "natives". That's JavaScript y'all!

#### src/generator.js

```
function* GeneratorObjectMap(f) {
  for (var x of this) yield f(x);
}
```

### weird js, v8 edition

#### Verbs

- % prefix for low-level C++ runtime functions (--allow-nativessyntax)
- % prefix for magical "inline"
  runtime functions (%\_CallFunction,
  %\_IsSmi)
- macros (T0\_UINT32, IS\_NUMBER)

### weird js, v8 edition

#### Nouns too

- global
- InternalArray (to allow builtins to use .push() without worrying about user pollution)

Suggested reading order

- runtime.js
- v8natives.js
- array.js

#### snapshots

Lots of work amirite?

Optimization: Serialize heap of newborn world

Load fresh heap from disk to "boot"

Necessary in context of Chrome's multi-process model

note:
the
dom is
something
else

"Blink-in-JS"

Kentaro Haro: DOM binding overhead is 5-15% in real web

DOM objects live in a 1-to-N relationship to V8 globals

Search for "Hardening security of content scripts"

#### but seriously

Strict spec reading

Strict spec translation (optimize later if ever)

Tests (especially proxies, getters, order of operations)

Patch submission

Feature flags (in v8)

#### tx

```
nerf the web forward!
wingo@igalia.com
http://wingolog.org/
```

big kid circus, by ray forster: https://www.flickr.com/photos/94418464@N08/8686092191